Subject: Re: Odp: Re: Logger32 - PSK Posted by [admin](http://sp9auv.com/fudforum/index.php?t=usrinfo&id=2) on Wed, 07 Jun 2017 15:28:30 GMT [View Forum Message](http://sp9auv.com/fudforum/index.php?t=rview&th=72&goto=232#msg_232) <> [Reply to Message](http://sp9auv.com/fudforum/index.php?t=post&reply_to=232)

Witaj Jurku ! Wygl itp . do starej wersji poniewa Based on ADIF 3.0.5, Proper format is: <MODE:3>PSK <SUBMODE:5>PSK31. Jest tylko wydana nowa wersja Logger32 3.50.319 , która przyjmuje z importowanego zbioru symbole dla MODE jak PSK31 i przekszta N1MM i importowanego do Logger32 . Dla exportu zbioru dla LOTW i CLUBLOG Logger32 spe ADIF EQSL nie rozpoznaje pola SUBMODE , dlatego dla eksportu z wyborem dla eqsl konwertuje do akceptowanego formatu zbioru. By Ale z tre Niezaleznie od tego zrób Jurku upload do LOTW z nowymi QSO (2 QSO) z emisj Jak wyst Z moich obserwacji wynika iz jesli masz jakie PSK31 to wtedy w adif wyst <CALL:6>SP6DRT <MODE:3>PSK <SUBMODE:5>PSK31

Jesli masz nowe QSO zrobione emisj jedno pole <CALL:5>IQ3CR <MODE:3>PSK <NAME:6>A.r.i.

Vy 73 de Jurek SP9AUV

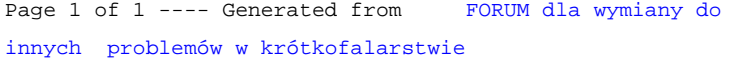